# **NSE5\_FAZ-6.2Q&As**

Fortinet NSE 5 - FortiAnalyzer 6.2

### **Pass Fortinet NSE5\_FAZ-6.2 Exam with 100% Guarantee**

Free Download Real Questions & Answers **PDF** and **VCE** file from:

**https://www.leads4pass.com/nse5\_faz-6-2.html**

### 100% Passing Guarantee 100% Money Back Assurance

Following Questions and Answers are all new published by Fortinet Official Exam Center

**63 Instant Download After Purchase** 

- **63 100% Money Back Guarantee**
- 365 Days Free Update

**Leads4Pass** 

800,000+ Satisfied Customers

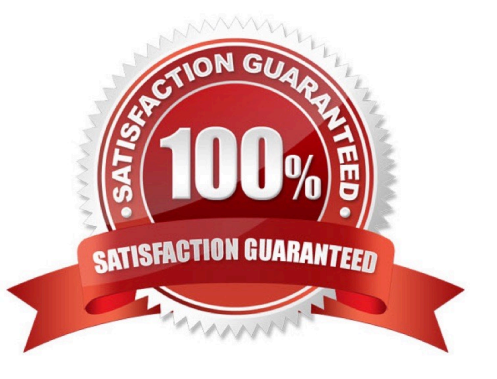

## **Leads4Pass**

#### **QUESTION 1**

What are the operating modes of FortiAnalyzer? (Choose two)

- A. Standalone
- B. Manager
- C. Analyzer
- D. Collector

Correct Answer: CD

#### **QUESTION 2**

How do you restrict an administrator\\'s access to a subset of your organization\\'s ADOMs?

- A. Set the ADOM mode to Advanced
- B. Assign the ADOMs to the administrator\\'s account
- C. Configure trusted hosts
- D. Assign the default Super\_User administrator profile

Correct Answer: B

#### **QUESTION 3**

In the FortiAnalyzer FortiView, source and destination IP addresses from FortiGate devices are not resolving to a hostname.

How can you resolve the source and destination IP addresses, without introducing any additional performance impact to FortiAnalyzer?

A. Resolve IP addresses on a per-ADOM basis to reduce delay on FortiView while IPs resolve

- B. Configure # set resolve-ip enable in the system FortiView settings
- C. Configure local DNS servers on FortiAnalyzer
- D. Resolve IP addresses on FortiGate

Correct Answer: B

Reference: https://forum.fortinet.com/tm.aspx?m=156950

#### **QUESTION 4**

#### **https://www.leads4pass.com/nse5\_faz-6-2.html Leads4Pass** 2024 Latest leads4pass NSE5\_FAZ-6.2 PDF and VCE dumps Download

What is the recommended method of expanding disk space on a FortiAnalyzer VM?

A. From the VM host manager, add an additional virtual disk and use the #execute lvm extend command to expand the storage

B. From the VM host manager, expand the size of the existing virtual disk

C. From the VM host manager, expand the size of the existing virtual disk and use the # execute format disk command to reformat the disk

D. From the VM host manager, add an additional virtual disk and rebuild your RAID array

Correct Answer: A

#### **QUESTION 5**

Logs are being deleted from one of the ADOMs earlier than the configured setting for archiving in the data policy.

What is the most likely problem?

A. CPU resources are too high

B. Logs in that ADOM are being forwarded, in real-time, to another FortiAnalyzer device

C. The total disk space is insufficient and you need to add other disk

D. The ADOM disk quota is set too low, based on log rates

Correct Answer: D

Reference: https://help.fortinet.com/fmgr/50hlp/56/5-6-1/FMG-FAZ/1100\_Storage/0017\_Deleted%20device %20logs.htm

[Latest NSE5\\_FAZ-6.2](https://www.leads4pass.com/nse5_faz-6-2.html) **[Dumps](https://www.leads4pass.com/nse5_faz-6-2.html)** [NSE5\\_FAZ-6.2 VCE Dumps](https://www.leads4pass.com/nse5_faz-6-2.html) [NSE5\\_FAZ-6.2 Exam](https://www.leads4pass.com/nse5_faz-6-2.html) **[Questions](https://www.leads4pass.com/nse5_faz-6-2.html)**